$<<$  3ds max 5  $>>$ 

, tushu007.com

- $<<$  3ds max 5  $>>$
- 13 ISBN 9787502759629
- 10 ISBN 750275962X

出版时间:2003-11

页数:292

字数:438000

extended by PDF and the PDF

http://www.tushu007.com

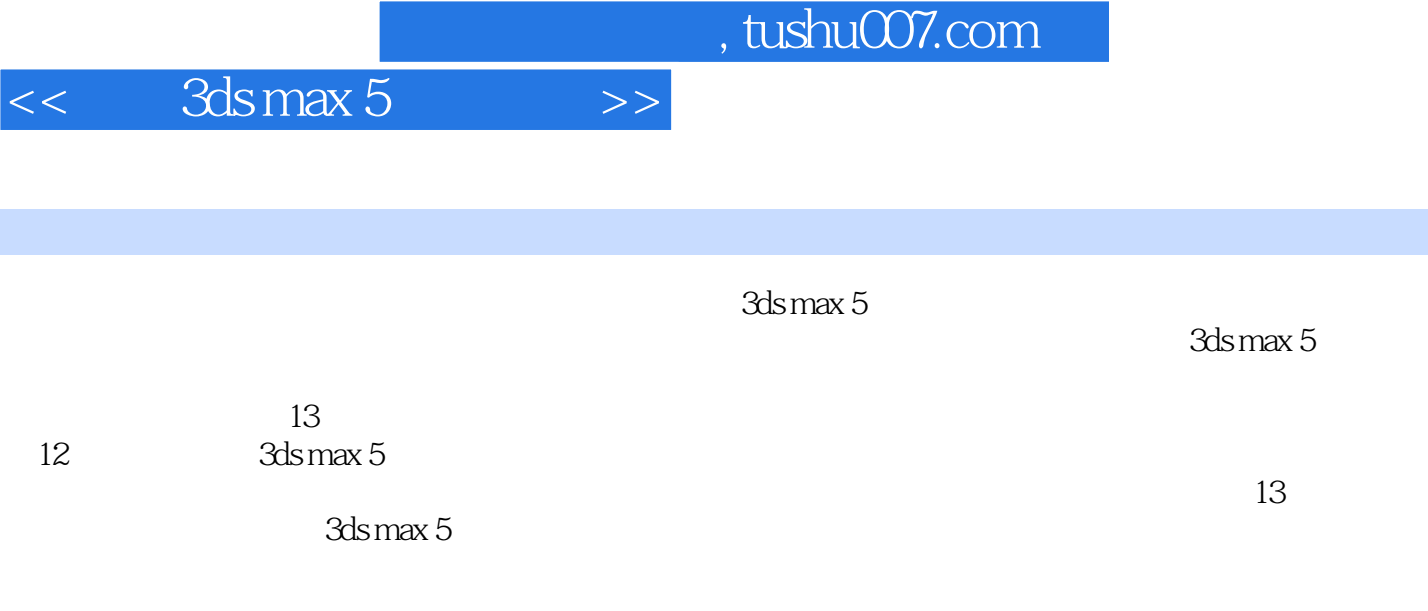

 $3d$ s max  $5$ 

## $<<$  3ds max 5  $>>$

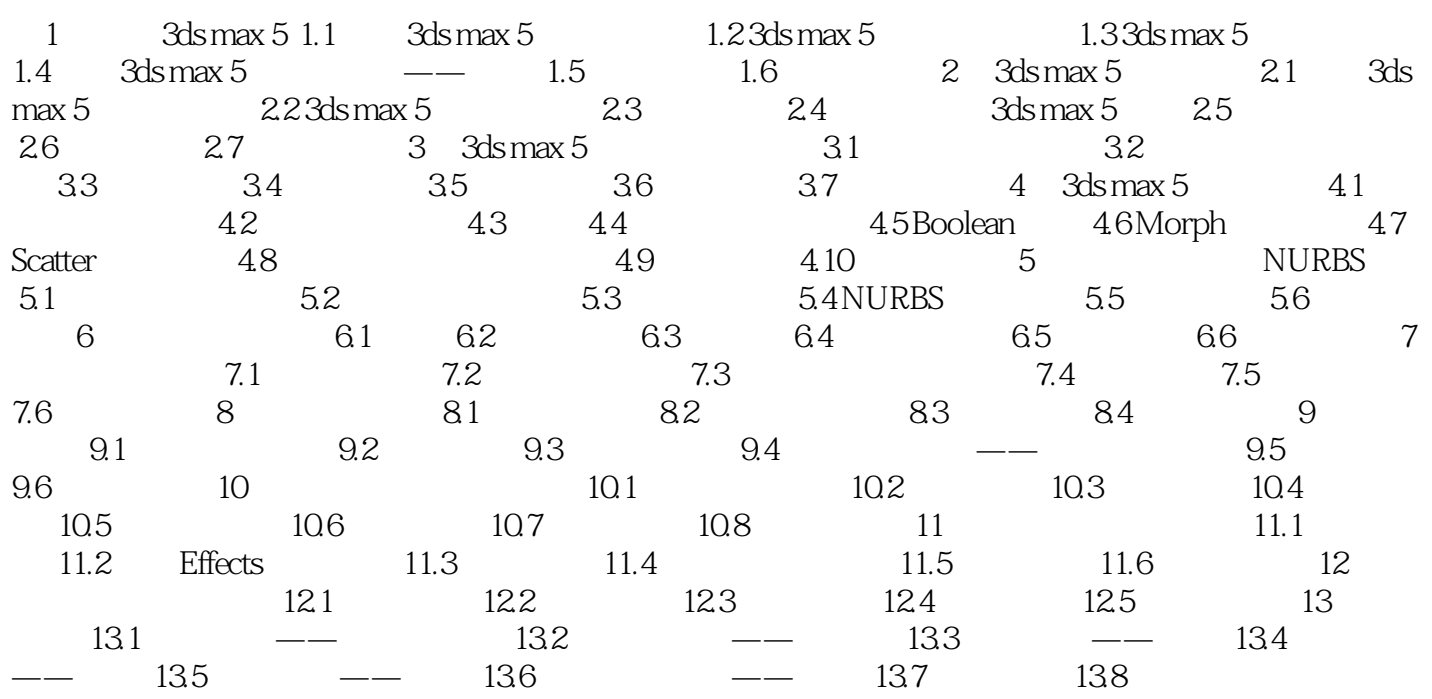

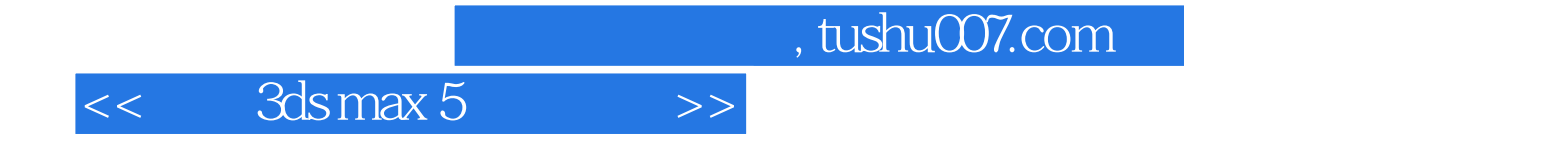

本站所提供下载的PDF图书仅提供预览和简介,请支持正版图书。

更多资源请访问:http://www.tushu007.com